УДК 621.771.23

**Коноводов Д. В. Каракаш Е. А. Мокиевец А. В. Панченко В. С.** 

## **ИССЛЕДОВАНИЕ ИЗМЕНЕНИЯ ТЕМПЕРАТУРЫ ПОЛОСЫ В ПРОМЕЖУТОЧНОМ ПЕРЕМОТОЧНОМ УСТРОЙСТВЕ НА ШИРОКОПОЛОСНЫХ СТАНАХ ГОРЯЧЕЙ ПРОКАТКИ**

Теоретическое определение температуры полосы при горячей прокатке на непрерывных широкополосных станах (далее НШПС) является трудной задачей. На уровень и распределение температуры влияют многие факторы: начальная температура заготовки, химический состав стали, скорость прокатки, конечная толщина полосы, протяженность стана, толщина подката перед чистовой группой клетей, режимы деформации и др.

Температура конца прокатки и температура смотки определяют структуру и свойства готовой горячекатаной полосы, а неравномерность распределения температуры по длине – различный уровень механических свойств. Поэтому определение температуры полосы при горячей прокатке является актуальной задачей.

Из-за большой протяженности непрерывных станов возникает значительный перепад по длине полосы («температурный клин»), который составляет 40–60 °С и более [1]. Одним из способов устранения «температурного клина» является установка промежуточного перемоточного устройства (ППУ) «Coilbox» [2].

ППУ «CoilBox» можно устанавливать как в линию новых станов, так и встраивать их в уже существующие станы, что позволяет повысить эффективность процесса [2–4].

Работа ППУ заключается в том, что раскат, после прокатки в черновой группе клетей, с неравномерным распределением температуры по длине раската, сматывается в рулон. После этого начинается процесс размотки. В результате, задний конец становится передним и задается в чистовую группу клетей. Использование ППУ «CoilBox» позволяет уменьшить температурный клин по длине полосы.

Целью работы является разработка математической модели изменения температуры раската в промежуточном перемоточном устройстве.

При построении математической модели изменения температуры полосы в ППУ «Coilbox» использовали зависимости, приведенные ниже.

Максимальный диаметр сматываемого рулона:

$$
D_{\max} = \frac{2h + \sqrt{2h^2 + 4 \cdot (\frac{\pi D_{\min}^2 + 2hl - 2\pi h D_{\min}}{\pi})}}{2},
$$
 (1)

где *D*min – минимальный диаметр сматываемого рулона в ППУ, мм; *h* – толщина подката перед чистовой группой, мм; *l* – длина подката перед чистовой группой клетей, мм. Количество витков в рулоне при смотке в ППУ «Coilbox»:

$$
n = \frac{2l}{\pi D_{\text{min}} + \pi D_{\text{max}}}.
$$
 (2)

Для определения изменения температуры в ППУ «Coilbox» использовали дифференциальное уравнение теплопроводности:

$$
c\frac{\partial T}{\partial \tau} = \sum_{i=1}^{3} \frac{\partial}{\partial x_i} \left( \lambda \frac{\partial T}{\partial \tau} \right) + Q_v, \qquad (3)
$$

где *с* – удельная теплоемкость, Дж/(м<sup>3</sup>К);

*Т* – температура, °С;

*τ* – время, с;

*λ* – коэффициент теплопроводности, Вт/(мК);

*х<sup>i</sup>* – координата по *і*-му направлению, м;

 $Q_v$  – мощность внутренних источников тепла в теле,  $Br/m^3$ .

При этом смотанный рулон рассматривали как пластину бесконечной ширины.

Были приняты допущения *λ* = const, *Qv* = 0. Дифференциальное уравнение представили в виде [5]:

$$
\frac{\partial T}{\partial \tau} = \alpha \frac{\partial^2 T}{\partial x^2},\tag{4}
$$

где  $\alpha = \lambda/c$  – коэффициент температуропроводности, м<sup>2</sup>/с. В качестве граничных условий приняли комбинированные условия 2-го 3-го рода:

$$
\left[-\lambda \frac{\partial T}{\partial x} = \alpha_1 (T_{c1} - T) + q_1\right]_{x=0};
$$
\n(5)

$$
\left[\lambda \frac{\partial T}{\partial x} = \alpha_2 (T_{c2} - T) + q_2\right]_{x=S},\tag{6}
$$

где *α<sup>1</sup>* и *α<sup>2</sup>* – коэффициенты теплоотдачи на внутренней и внешней границах рулона, Вт/(м 2 К);  $T_{c1}$  и  $T_{c2}$  – температура среды внутри рулона и снаружи, °C;

 $q_1$  и  $q_2$  – плотности тепловых потоков на внутренней и внешней поверхностях рулона,  $Br/M^2$ . Приняли начальные условия, что:

$$
\left[T = T_0\right]_{\tau=0},\tag{7}
$$

где *Т0* – начальная температура рулона.

Толщина пластины определялась по формуле:

$$
S = \frac{D_{\text{max}} - D_{\text{min}}}{2} \,. \tag{8}
$$

Для решения уравнения теплопроводности использовали метод конечных разностей. Метод конечных разностей основан на решении исходного дифференциального уравнения при соответствующих граничных условиях. Использования метода конечных разностей было обусловлено тем, что данный метод является более наглядным, и переход от дифференциальных уравнений к их алгебраическим аналогам достаточно прост [5].

Для реализации метода конечных разностей использовали неявную схему расчета. В ходе расчета строили узловую (разностную) сетку (рис. 1). Данная сетка позволяет описать области изменения пространственных переменных значений температуры и времени набором узловых точек [5].

Отличительной особенностью, при использовании неявной схемы расчета, является то, что в узле *i* в момент времени *n* + 1 недостаточно знать температуру только в этих координатах. Необходимо так же знать температуру в момент времени *n* + 1 для соседних узлов  $i - 1$  и  $i + 1$ . Это позволяет более точно определить температуру распределения по сечениям плиты (по виткам рулона).

Здесь *n* – общее число узлов по оси абсцисс, которое соответствует количеству витков в рулоне и определяется по формуле (2).

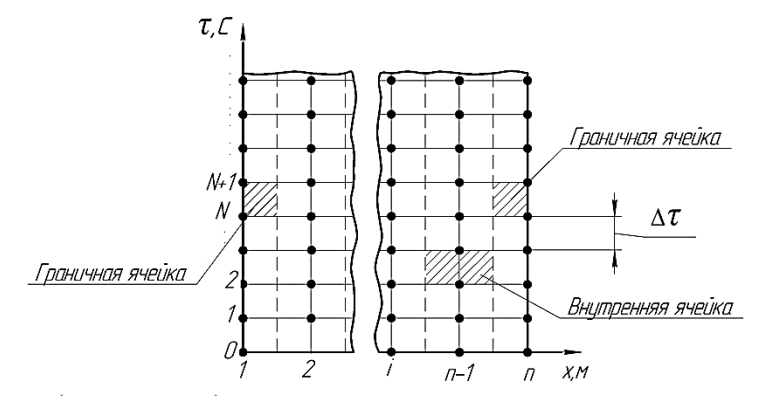

Рис. 1. Узловая (разностная) сетка

Необходимо перейти от непрерывной функции  $T(x, \tau)$  к дискретной функции разностного решения  $t(x_i, \tau_N)$ ,  $i = 1, 2, ..., n$ ;  $N = 0, 1, 2, ...$  Для удобства обозначения вводили тождество  $t_i^N = t(x_i, \tau_N)$ .

Для перехода от дифференциального уравнения к алгебраическому существует необходимость применения упомянутой выше неявной схемы расчета.

При приведении дифференциального уравнения (4) к алгебраическому виду, в решении по неявной схеме, уравнение (4) принимает следующий общий вид:

$$
\frac{t_i^{N+1} - t_i^N}{\Delta \tau} = \alpha \frac{t_{i-1}^{N+1} - 2 \cdot t_i^{N+1} + t_{i+1}^{N+1}}{\Delta x^2},\tag{9}
$$

где  $i = 2, 3, \ldots, n-1$ ;

 $\Delta x$  – величина шага между узлами.

Уравнение (10) описывает теплообмен для внутренних ячеек [5].

Для граничных ячеек авторы работы [5] предлагают использовать метод теплового баланса<sup>.</sup>

для левой граничной ячейки:

$$
\frac{\Delta x}{2} \cdot c \cdot \frac{t_1^{N+1} - t_1^N}{\Delta \tau} = \alpha_1 (T_{c1} - t_1^{N+1}) + q_1 + \lambda \frac{t_2^{N+1} - t_1^{N+1}}{\Delta x};
$$
\n(10)

для правой граничной ячейки:

$$
\frac{\Delta x}{2} \cdot c \cdot \frac{t_n^{N+1} - t_n^{N+1}}{\Delta \tau} = \alpha_2 (T_{c2} - t_n^{N+1}) + q_2 + \lambda \frac{t_{n-1}^{N+1} - t_n^{N+1}}{\Delta x}.
$$
\n(11)

Для решения данной системы уравнений могут быть использованы метод исключения Гаусса или метод прогонки.

С использованием методики, приведенной выше, было выполнено моделирование изменения температуры полосы, смотанной в рулон. Результаты моделирования сравнивались с данными, приведенными в работе [6]. Исходные данные для расчета были взяты из работы [6].

Высота полосы составляла  $h = 16$  мм; количество витков в рулоне  $n = 20$ ; начальная температура металла  $T = 650$  °C; коэффициент теплопроводности  $\lambda = 0.0016 \lambda$ м, где  $\lambda$ м = 25 ккал/(м·ч·град); коэффициент теплоемкости металла – 0,16 ккал/(кг·град); время нахождения раската на воздухе составляло 10 ч.

Результаты моделирования приведены на рис. 2.

Как видно из рис. 2, кривая 2, построенная по результатам моделирования, качественно совпадает с кривой 1, представленной в работе [6].

Расхождение данных, полученных с помощью предлагаемой методики и методики авторов работы [6], на 2/3 толщины рулона не превышает 20 °С, что составляет 3.2 %.

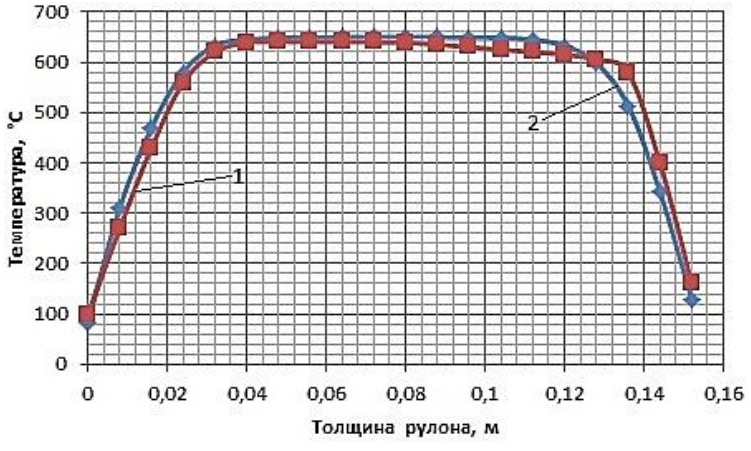

Рис. 2. Сравнение данных моделирования по предложенной модели с данными работы [6]: 1 – данные авторов работы [6]; 2 – данные расчета по предлагаемой методике

Наибольшая разница в значениях температур кривых 1 и 2 наблюдается на наружной поверхности рулона и достигает 40 °С, что составляет 23,5 %. Такие расхождения можно объяснить трудностью определения всех исходных данных, использованных в работе [6].

В целом, сравнение кривых 1 и 2 позволяет рассматривать предложенную в настоящей работе методику как работоспособную для исследования изменения температуры рулона в ППУ.

Для анализа влияния ППУ на распределения температуры по длине полосы было выполнено моделирование смотки раскатов из стали 08кп толщиной 23 мм, 25 мм, 27 мм и 30 мм. Указанные толщины раскатов охватывают практически весь диапазон подкатов для чистовой группы клетей, сматываемых в ППУ на непрерывных широкополосных станах горячей прокатки.

При определении длины раската использовались данные режима обжатий в черновой группе непрерывного широкополосного стана. Размеры исходного сляба составляли  $160 \times 1250 \times 9500$  мм. Минимальный диаметр рулона – 600 мм, время выдержки свернутого рулона – 30 с, плотность материала раската – 7602 кг/м<sup>3</sup>, удельная теплоемкость – 695 Дж/(кг·°С), коэффициент теплопроводности – 27 Вт/(м·°С), начальная температура сматываемого рулона – 1100 °С. Температуру окружающей среды (воздуха) принимали равной 25 °С. Также было принято, что температура среды не изменяется во времени.

На рис. 3 представлены графические зависимости изменения температуры полосы в ППУ «Coilbox» по длине рулона (кривые 1–4).

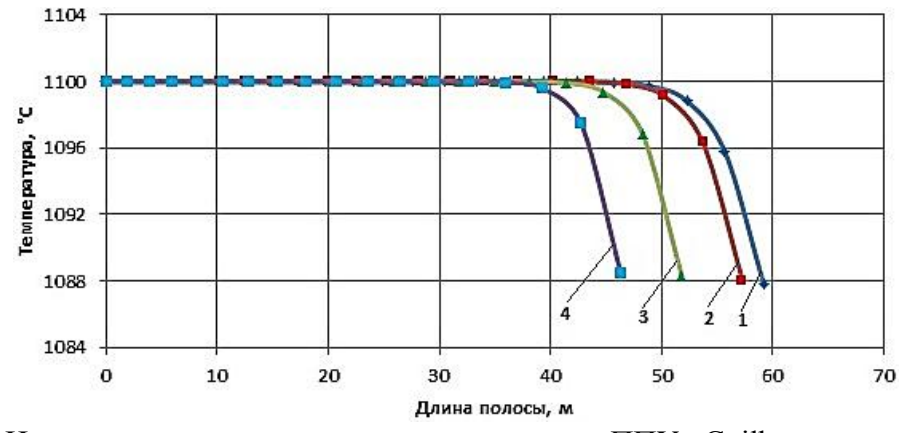

Рис. 3. Изменение температуры полосы по длине в ППУ «Coilbox»:  $1 - h = 23$  мм;  $2 - h = 25$  мм;  $3 - h = 27$  мм;  $4 - h = 30$  мм

Общим для всех зависимостей является наличие участка, на котором изменение температуры полосы практически не происходит. Это связано с тем, что из внутренних витков рулона практически не происходит отвод тепла, так как со стороны боковых кромок полосы этому препятствуют теплозащитные экраны, а по радиальному направлению – наружные витки. Отмеченные закономерности справедливы для всех толщин раската.

Из рис. 3 видно, что с увеличением толщины раската увеличивается относительная длина участка, на котором отсутствует падение температуры полосы. Это связано с увеличением теплосодержания полосы при увеличении толщины. В отличие от толстого раската (кривая 4), тонкий раскат (кривая 1) отличается увеличенным участком снижения температуры по длине. По-видимому, это объясняется уменьшением количества перенесенного тепла из внутренних слоев – наружным.

## ВЫВОДЫ

Предложена модель для определения температуры раската в промежуточном перемоточном устройстве. В основу модели положено дифференциальное уравнение теплопроводности, решение которого осуществляется методом конечных разностей. Использование данной модели позволяет определять распределение температуры по длине полосы, смотанной в промежуточном перемоточном устройстве.

Выполнено моделирование влияния толщины раската на распределение температуры по длине при смотке в ППУ «Coilbox». Установлено, что толщина раската оказывает влияние на условия охлаждения полосы в ППУ. С повышением толщины раската увеличивается длина участка полосы с равномерным распределением температуры.

Выполнено сравнительное исследование точности предложенной модели с данными, приведенными в работе [6]. Установлено, что предложенная модель позволяет качественно верно описать изменение температуры смотанного рулона во времени. Отклонения значений температуры полосы, рассчитанных по предлагаемой методике и данными работы [6], в основном, не превышают 3,2 %. Максимальные отклонения значений температуры составляют 23,5 % и наблюдаются на внешних витках рулона, что связано с невозможностью обеспечить полное совпадение исходных данных для моделирования. Результаты исследования дают основания рекомендовать предложенную модель для использования в теоретических исследованиях и математическом моделировании параметров процесса горячей прокатки.

## СПИСОК ИСПОЛЬЗОВАНОЙ ЛИТЕРАТУРЫ

1. Непрерывная прокатка: коллективная монография. Непрерывная прокатка полос / Данченко В. Н., Штехно О. Н., Молчанов А. И. [и др.]; под ред. В. Н. Данченко. - Днепропетровск: РВА «Дніпро-ВАЛ», 2002. - С. 7-136.

2. Беняковский М. А. Автомобильная сталь и тонкий лист / М. А. Беняковский, В. А. Масленников. - Ч.: *Издательский дом «Череповец», 2007. – 636 с.* 

*3. Освоение горячей прокатки полос на стане 1680 с промежуточным перемоточным устройством* «Койлбокс» / А. Ю. Путноки, О. В. Симененко, С. В. Мацко и др. // Сталь. - 2008. - № 10. - С. 39.

4. Коновалов Ю. В. Справочник прокатчика. Справочное издание в 2-х книгах. Книга 1. Производство *горячекатаных листов и полос / Ю. В. Коновалов. – М. : Теплотехник, 2008. – 640 с.* 

*5. Математическое моделирование тепловой работы промышленных печей / Арутюнов В. А. и др. – М. : Металлургия, 1990. – 239 с.* 

6. Математическая модель теплопередачи в смотанном рулоне / В. Н. Хлопонин, В. П. Полухин, В. С. Савченко, П. И. Полухин // Известия высших учебных заведений. Черная металлургия. - 1975. - № 4. - С. 78.

Коноводов Д. В. – канд. техн. наук, доц. НМетАУ; Каракаш Е. А. – канд. техн. наук, доц. НМетАУ; Мокиевец А. В. – аспирант НМетАУ; Панченко В. С. – нач. прокат. лаб. ОАО «Запорожсталь».

НМетАУ – Национальная металлургическая академия Украины, г. Днепропетровск.

ОАО «Запорожсталь» – Открытое акционерное общество «Запорожский металлургический комбинат "Запорожсталь"», г. Запорожье.

E-mail: alexeimokievets@gmail.com